### CHAPITRE 2

# Courbure

On a vu que gravité et courbure sont intimement liées. Cela peut donc sembler une bonne idée de creuser un peu cette courbure...

### PLAN

- Courbure et gyroscope : cas du cône
- Cas de la sphère
- Généralisation
- Les géodésiques
- Déviation géodésique
- Vecteurs de Killing

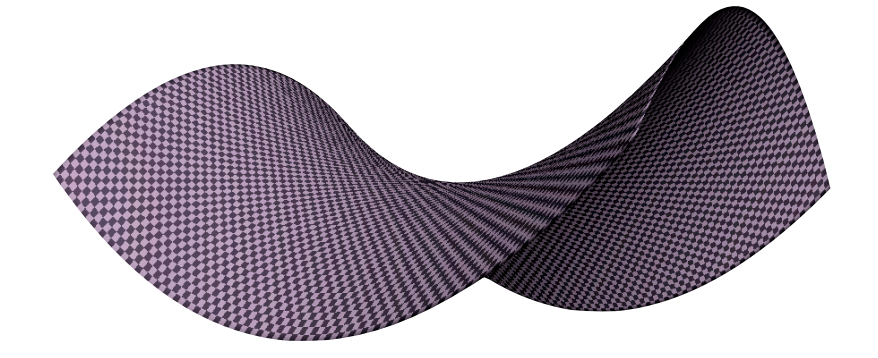

### SECTION 1

## Courbure et gyroscope : cas du cône

À l'aide de la dérivée covariante, on va pouvoir définir la **courbure**.

Tout d'abord, il faut préciser que la courbure qui nous intéresse est **intrinsèque** dans le sens où elle est mesurée à l'intérieur de l'espace lui-même ; elle est mise en évidence par un expérimentateur appartenant à l'espace en question.

Prenons l'exemple de la surface d'une sphère. Il nous faut des expérimentateurs appartenant à la surface. On utilise souvent comme image l'expérimentateur-fourmi, bien petit et plat. Munies des outils adéquats, ces fourmis pourront mesurer sa courbure intrinsèque.

Une méthode possible est de tracer un triangle sur la surface de la sphère et mesurer les angles formés. On aura alors la surprise de constater que la somme des trois angles du triangle tracé ne fait pas 180° comme il est d'usage sur un

plan (courbure nulle), ce qui prouve qu'une sphère est une surface courbée. A contrario, on aurait bien trouvé 180° à la surface d'un cylindre bien qu'il nous paraisse courbé *vu de l'extérieur* (il ne l'est pas pour la fourmi). C'est en cela que l'on parle de courbure intrinsèque.

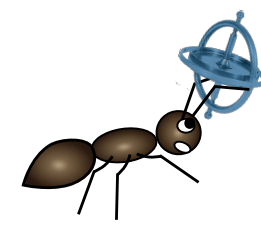

Autre outil de mesure de courbure intrinsèque : le gyroscope (= un truc pointant toujours dans la même direction). Si la fourmi balade un gyroscope 2D (tout vit dans un monde à

2D dans notre exemple et donc le gyroscope pointe dans une direction fixe appartenant à la surface) sur une courbe fermée de la surface terrestre (le cercle polaire par exemple), elle découvrira son gyroscope dans une direction différente à l'arrivée qu'au départ. La fourmi étant au courant que l'angle de rotation du gyroscope est proportionnel à la courbure, elle peut faire son calcul...

Mais comment se fait-il que le gyroscope ait tourné ? Ou pourquoi un vecteur transporté toujours parallèlement à luimême (comme un gyroscope) sur une courbe fermée peut revenir exactement au même endroit, mais dans une orientation différente. Il voyage toujours parallèle, mais il tourne... D'où vient ce mystère ?

Voyons d'abord comment obtenir une surface courbée à partir d'une feuille de papier (surface plate). Le plus simple est de

couper un secteur triangulaire, l'enlever, et recoller les deux côtés du triangle. On obtient un cône !

On peut au contraire insérer un triangle de papier à un endroit. Et on obtient une selle de cheval.

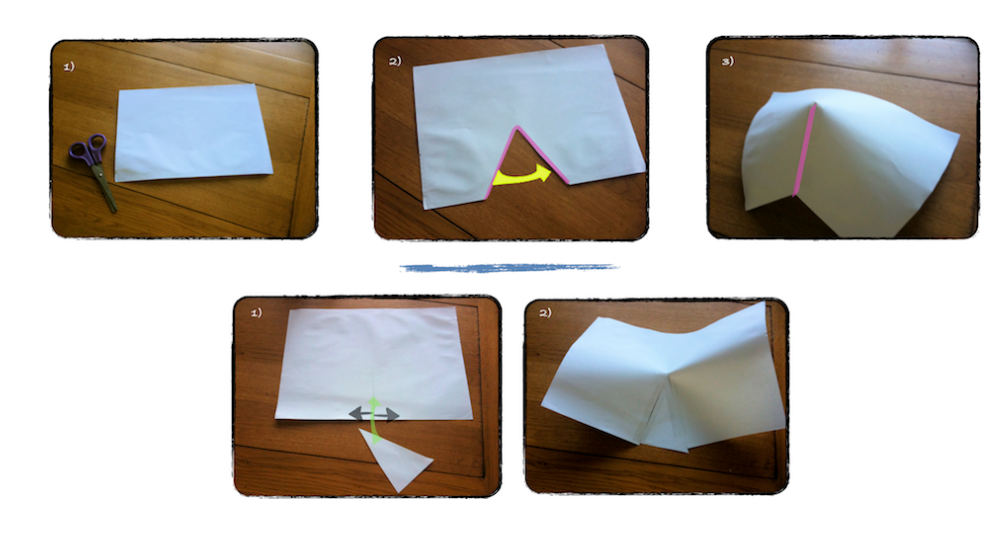

Regardons la feuille de papier avant qu'elle ne soit repliée pour former le cône (image n°2 en haut). On a là le patron du cône, c'est-à-dire la représentation du cône dans un espace plat. Mais une règle est à respecter pour que le patron soit bien strictement équivalent au cône obtenu après collage : les deux segments roses (les bords du triangle) doivent être considérés comme un seul et même segment, ils sont mathématiquement identiques bien qu'étant représentés en des lieux différents.

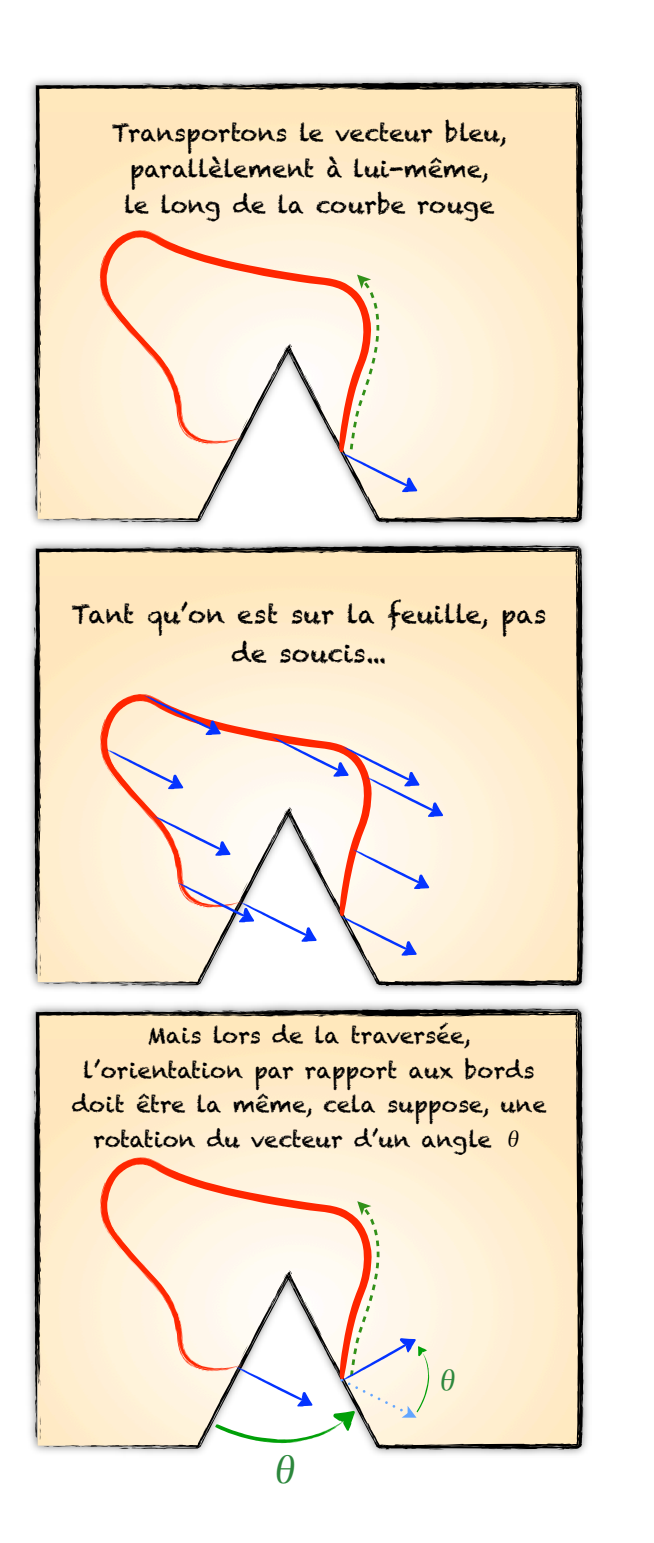

Que se passe-t-il si on transporte un vecteur parallèlement à lui-même le long d'une courbe entourant le sommet ? Arrivé sur un des bords de découpage, le vecteur est «télétransporté» sur l'autre bord, mais attention, avec la même orientation relative au premier bord (puisqu'il s'agit d'un seul segment en réalité). Résultat : le vecteur a tourné ! Appelons *θ* l'angle dont le vecteur a tourné.

**L'angle** *θ* **quantifie la courbure**. Plus il est petit, moins le vecteur a changé d'orientation, plus le cône est plat, jusqu'à ce qu'il n'y ait plus d'angle du tout.

On aurait aussi rotation avec la selle de cheval, mais dans l'autre sens ! En effet, le patron ressemble à celui du cône, mais le triangle est plein et la «télétransportation» se fait maintenant entre le deuxième bord et le premier (pour que le parcours représenté se fasse bien sur la feuille + le triangle).

Dans le cas du cône, on dit que *θ* est positif, ainsi que la courbure et c'est l'opposé dans le cas de la selle.

Dernier détail sur la courbure du cône : elle est concentrée en son sommet. En effet, on connait maintenant un diagnostic de la courbure : la rotation d'un vecteur transporté parallèlement sur une courbe fermée. Or on peut prendre toutes les courbes fermées que l'on veut, si elles n'entourent pas le sommet, on se retrouve sans rotation du vecteur. Logique puisqu'on évolue alors sur un espace plat (regarder le patron du cône pour s'en convaincre), donc sans histoire de télétransportation.

Mais à l'inverse dès qu'on entoure le sommet, on a rotation ! Et cette rotation est constante.

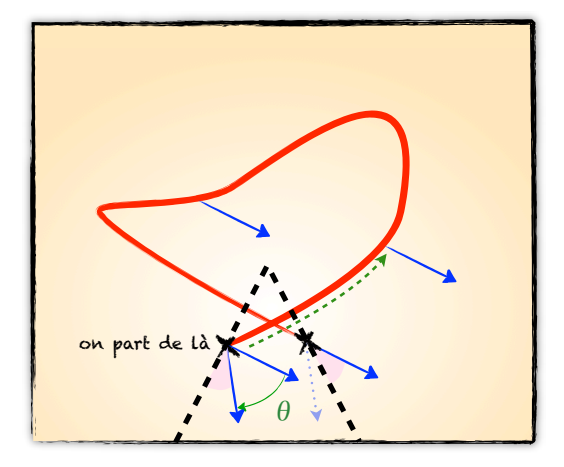

# Cas de la sphère

Maintenant qu'on comprend à peu près la courbure d'un cône, on va essayer de rentabiliser : recherchons l'angle de rotation d'un vecteur transporté parallèlement à lui-même le long d'une courbe fermée sur une sphère.

Si la courbe fermée est un cercle, on peut mettre un chapeau conique sur la sphère tel que les génératrices du cône soient tangentes à la sphère.

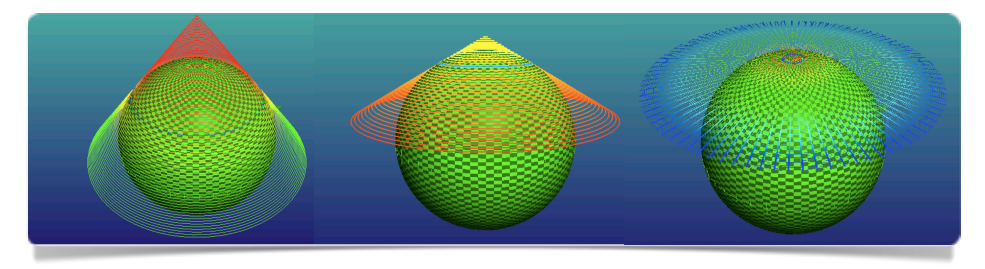

Le parcours sur chacune de ces courbes fermées se fait comme s'il avait lieu sur le cône correspondant. Par conséquent,

l'angle de déficit, et donc la courbure, varie d'une courbe à l'autre sur la sphère et diminue jusqu'à devenir nul quand la courbe fermée est réduite à un point. On retrouve sans surprise ce point capital : l'espace est localement plat. C'est vrai sur la sphère et sur toute autre surface «physique», c'est-à-dire sans singularité (tel le sommet d'un cône...).

Un simple calcul fait à partir d'un petit cercle sur la sphère et son cône tangent montre que le petit angle de déficit *δθ* est proportionnel à la petite aire *δA* englobée par le cercle. Cela se généralise à des petites courbes fermées quelconques sur une surface quelconque...

Et le coefficient de proportionnalité s'appelle... Roulements de tambour : la **courbure** *R* !

#### $δθ = RδA$

*Démonstration dans le cas d'une sphère :*

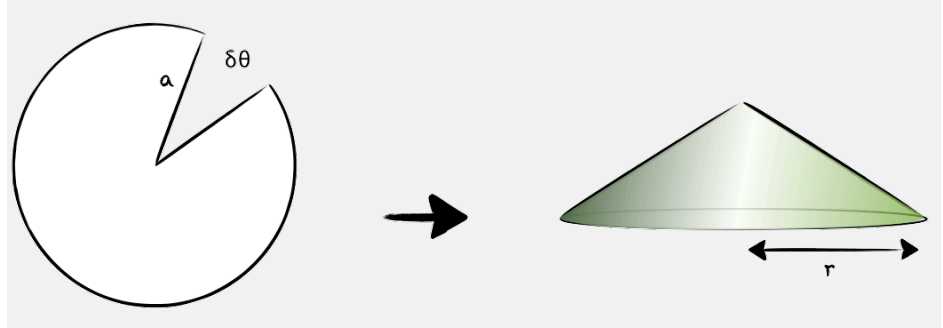

Par proportionnalité,  $(2\pi - \delta\theta)/2\pi = r/a$ 

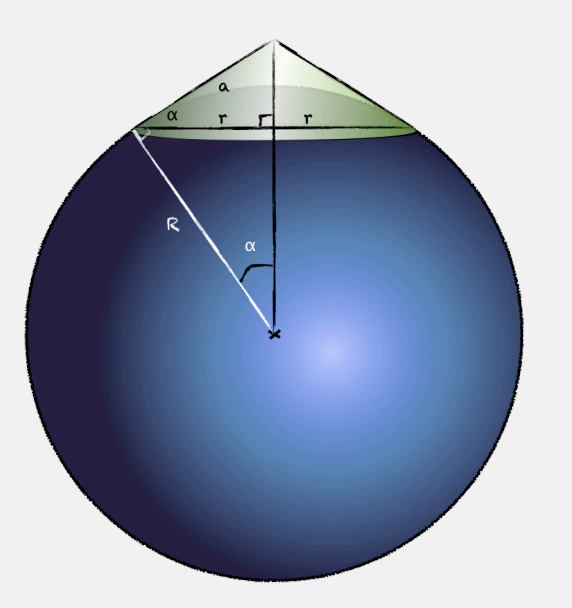

 Les dimensions sont exagérées. Il faut en réalité *r* ≪ *R* et donc *a* ≪ 1

 On a :  $cos(\alpha) = r/a$ Or  $sin(\alpha) = r/R \approx \alpha$ et cos(*a*)  $\approx 1 - a^2/2 = 1 - \frac{r^2}{2R}$ 2*R*<sup>2</sup>

Finalement :

$$
2\pi - \delta\theta \approx 2\pi \left[ 1 - \frac{r^2}{2R^2} \right]
$$

$$
\Rightarrow \delta\theta \approx \pi \left( \frac{r}{R} \right)^2
$$

 D'où *δθ* proportionnel à la petite aire  $\delta A$  ( $\delta A = \pi r^2$ )

Et on retrouve bien la courbure de Gauss de la sphère,  $\frac{1}{2}$ *R*2 , identique en tout point (pour clarifier l'usage maladroit de deux *R* différents ici :  $R_{\text{count} = \frac{1}{R_{\text{out}}}$  $\frac{1}{R_{rayon}^2}$ )

 La courbure gaussienne est, comme attendu, une propriété intrinsèque de la surface (le plongement de la sphère dans un espace 3D nous a seulement permis de déterminer la courbure plus facilement).

### SECTION<sub>3</sub> Généralisation

Des espaces à deux dimensions (surfaces), on va pouvoir généraliser à un nombre de dimensions quelconque.

Tout d'abord, il nous faut un formalisme mathématique pour traduire : «le vecteur est transporté parallèlement à lui-même le long d'une courbe». Et en mathématique, une conservation dans l'espace se traduit souvent par une dérivée nulle.

Commençons par graduer régulièrement notre courbe en utilisant la coordonnée curviligne *s*.

Quand on veut dériver une fonction scalaire *Φ(y)* le long d'une courbe, on écrit :

 $\frac{\partial \phi}{\partial s} = \frac{\partial \phi}{\partial y^n}$ *dy<sup>n</sup> ds*

multiplication entre un vecteur covariant et un vecteur contravariant qui n'est autre que le vecteur tangent à la courbe (*dyn*/*ds*).

Passons à la dérivée d'un vecteur le long de la courbe. Il faut substituer une dérivée covariante à la dérivée ordinaire. On adapte donc l'équation précédente en écrivant :

$$
\nabla_n V^m(y) \frac{dy^n}{ds}
$$

ce qu'on note :

$$
\nabla_{s}V^{m}(y)
$$

Si cette dérivée est nulle, cela implique que *V* en un point de la courbe reste identique à *V* un peu plus loin sur la courbe. Cela correspond bien à notre définition du **transport parallèle.** Et cela nous donne une formule pour la variation du vecteur :

$$
\nabla_s V^m(y) = 0
$$
  
\n
$$
\Leftrightarrow \frac{\partial V^m}{\partial y^n} \frac{dy^n}{ds} + \Gamma^m_{ab} V^a \frac{dy^b}{ds} = 0
$$
  
\n
$$
\Leftrightarrow \frac{dV^m}{ds} + \Gamma^m_{ab} V^a \frac{dy^b}{ds} = 0
$$
  
\n
$$
\Leftrightarrow dV^m = -\Gamma^m_{ab} V^a dy^b
$$

Ou, avec les notations usuelles en 4D (lettres grecques) :

 $(i)$ 

$$
dV^{\mu} = -\Gamma^{\mu}_{\alpha\beta}V^{\alpha}dy^{\beta}
$$

Que désire-t-on ? La condition pour que *dV* soit non nulle quand la courbe du parcours est fermée. On veut faire apparaître la courbure de cette façon !

D'après la formule de *dVµ*, il faut que le symbole de Christoffel diffère entre l'arc aller et l'arc retour. Ce n'est possible que si les arcs ne suivent pas le même chemin puisque les Christoffel peuvent alors différer spatialement. Il ne peut donc s'agir d'un simple aller-retour, il faut une petite aire englobée. Finalement, *δV* sur la courbe fermée est proportionnel :

- au vecteur *V*,
- aux deux petits déplacements dans des directions différentes *dxµdx<sup>ν</sup>* (donc à l'aire englobée),
- à des dérivées de Gammas (seules ses variations nous assurent un retour différent de l'aller).

### On a ainsi :

### $\delta V^{\alpha} = - dx^{\mu} dx^{\nu} V^{\beta} R^{\alpha}_{\ \beta \mu \nu}$

Remarque : le signe - est conventionnel ; on peut englober la petite aire par deux contours opposés, le choix de l'un ou l'autre (orientation du contour) est arbitraire...

*δV<sup>α</sup>* est un vecteur (tenseur) puisqu'on regarde la différence entre deux vecteurs au même endroit (on ne change pas les coordonnées).

### *Rαβµν* **est le tenseur de courbure Riemannien**. Il contient des produits et des dérivées de Gammas.

Démonstration sur un petit parallélogramme :

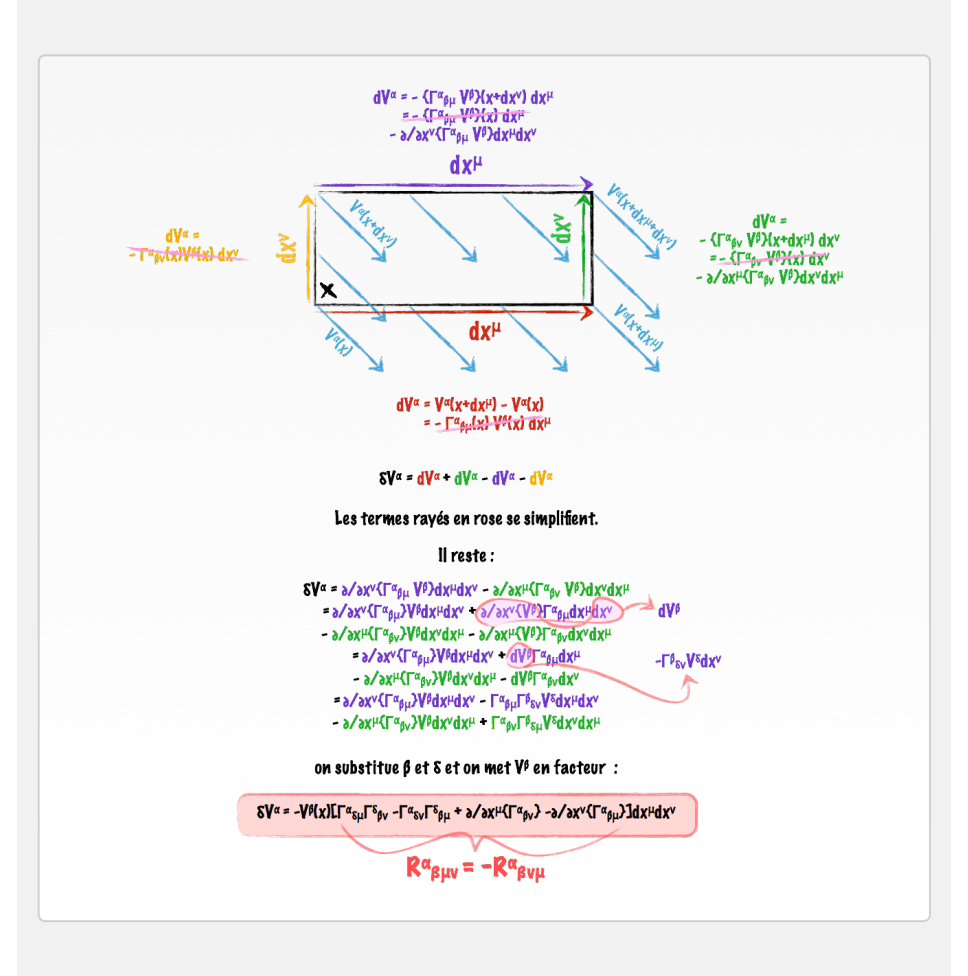

On peut aussi montrer que :

*R*<sub>μν</sub><sup>α</sup>β=  $[\nabla_\mu, \nabla_\nu]^a$ β (chaque terme de la matrice est un commutateur). Comme la dérivée covariante d'un tenseur dans une direction mesure de combien ce tenseur a varié par rapport à un déplacement parallèle dans un espace plat, le commutateur de deux dérivées covariantes mesure alors cette variation entre deux parcours différents aboutissant au même point. Et finalement, on se retrouve bien à chercher la variation par rapport à un espace plat sur une boucle fermée, comme précédemment.

*Démonstration :*

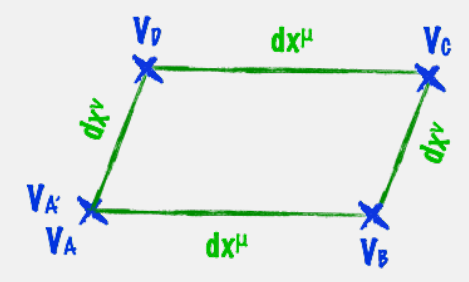

On cherche la différence entre  $V_A$  et  $V_A$  en regardant la valeur de *V* aux différents points du petit parallélogramme. On peut écrire :

 $\delta V = V_A - V_A = [(V_B - V_A) - (V_C - V_D)] - [(V_D - V_A) - (V_C - V_B)]$ 

Le premier terme entre crochets représente la différence entre deux déplacements parallèles *dx<sup>μ</sup>* de *V*dans la direction *μ* décalés de *dx<sup>ν</sup>* dans la direction *ν* . Il peut donc s'écrire  $dx^{\mu}dx^{\mu}\nabla_{\nu}(\nabla_{\mu}V(x))$ .

On inverse pour le second terme (décalage suivant *μ* d'un premier décalage suivant *ν*) et on obtient :  $dx^{\mu}dx^{\nu}\nabla_{\mu}(\nabla_{\nu}V(x))$ .

On reconnait un commutateur :

### δ*V* = d*x*µd*x*<sup>ν</sup> [∇<sup>ν</sup> ; ∇µ] *V*(*x*)

si on développe la formule de la dérivée covariante, le commutateur devient :

$$
\left[\partial_{\nu} ; \partial_{\mu}\right] + \left[\partial_{\nu} ; \Gamma_{\mu}(x)\right] - \left[\partial_{\mu} ; \Gamma_{\nu}(x)\right] + \left[\Gamma_{\nu} ; \Gamma_{\mu}\right]
$$

Le premier terme est nul puisque les dérivées «ordinaires» commutent.

Par contre, dérivée et fonction de *x* ne commutent pas et le résultat est la dérivée de la fonction :

$$
[\partial_{\mu} ; \Gamma_{\nu}(x)] = \partial_{\mu} \Gamma_{\nu}
$$
  
[ $\partial_{\nu}$ ;  $\Gamma_{\mu}(x)$ ] =  $\partial_{\nu} \Gamma_{\mu}$   
Puis on rétablit la dimension de  $V(V \rightarrow V^{\beta})$  ce qui transforme  
les  $\Gamma$  en «vecteurs de matrices»  $(\Gamma_{\nu} \rightarrow \Gamma_{\nu}{}^{\alpha}{}_{\beta})$ .  
Finalement :

*δV*<sup>α</sup> = d*x*<sup>*μ*</sup>d*x*<sup>*v*</sup> (∂*ν*Γ<sub>μ</sub><sup>α</sup>β + Γγ<sup>α</sup>δΓμ<sup>δ</sup>β)*V*<sup>β</sup> - ν←→μ

**Les symétries diminuent le nombre de paramètres indépendants de R :**

- **- 1 en 2D**
- **- 3 en 3D**
- **- 20 en 4D**

On obtient le **tenseur de Ricci** en contractant l'indice du haut du tenseur de Riemann avec le 2ème indice du bas :

 $R^{\mu}_{\alpha\mu\beta} = R_{\alpha\beta}$ 

C'est un tenseur de Riemann avec seulement 2 indices et il est symétrique. Géométriquement parlant, il joue un grand rôle dans la dynamique de la relativité et c'est peut-être ce qui a pris 10 ans à Einstein (entre restreinte et générale) : trouver un sens à ce tenseur qui «moyenne» en quelque sorte le tenseur de Riemann...

Remarque : toute autre contraction du tenseur de Riemann aboutit à un résultat nul du fait des symétries.

Le tenseur de Riemann a 4 axes (4 directions) car on regarde 2 rotations se faisant dans 2 plans différents : le transport parallèle sur une petite boucle dans un des plans, et le résultat, rotation du vecteur dans un second plan. Dans un espace à 3 dimensions, ces plans de rotation peuvent se réduire à leur axe perpendiculaire. Il n'y a en effet qu'un seul axe perpendiculaire à un plan en 3D alors qu'il y en a plusieurs dans un espace à plus de 3 dimensions. En 3D, tenseurs de Riemann et de Ricci sont donc identiques (2 directions suffisent à décrire la courbure).

On peut encore contracter le tenseur de Ricci en un scalaire appelé la courbure scalaire :

 $g^{\alpha\beta}R_{\alpha\beta} = R$ 

Si *R* est différent de zéro alors l'espace est courbé, mais si *R*=0, ça n'implique pas que l'espace soit plat ! Il suffit d'une seule composante du tenseur de Riemann différente de zéro pour que la courbure ne soit pas nulle. Or on peut construire un scalaire de courbure nul à partir de composantes non nulles du tenseur de départ non contracté. Néanmoins, en 2D, il est suffisant pour définir l'absence de courbure puisque le tenseur de Riemann n'a alors qu'une composante indépendante. En 3D, c'est la nullité du tenseur de Ricci qui est suffisante pour s'assurer de l'absence de courbure.

À plus de 3 dimensions, la nullité du tenseur de Riemann est nécessaire (et suffisante).

Conclusion :

Espace plat = Chaque composante du tenseur de Riemann nulle partout dans l'espace.

### SECTION 4 Géodésiques

Revenons à l'équation (i) du transport parallèle d'un vecteur le long d'une courbe. Si on remplace le vecteur *V* par le vecteur tangent lui-même, on obtient l'équation d'une géodésique :

 $d^2y^m(s)$  $\frac{f^{(s)}}{ds^2} + \Gamma_{nr}^m$ *dy<sup>n</sup> ds dy<sup>r</sup>*  $\frac{dy}{ds} = 0$ 

Dans l'espace-temps, **l'équation de la géodésique** devient :

 $d^2y^{\mu}(\tau)$  $\frac{\partial}{\partial t^2} + \Gamma^{\mu}_{\nu\rho}$ *dy<sup>ν</sup> dτ dy<sup>ρ</sup>*  $\frac{\partial}{\partial t} = 0$ 

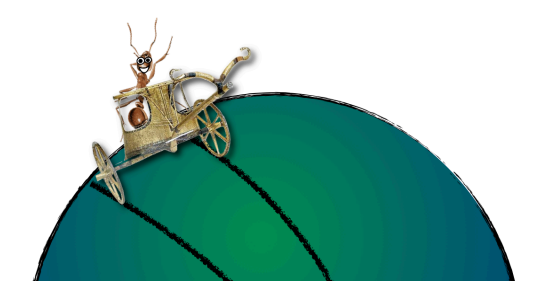

Le temps propre *τ*, distance sur une ligne d'univers, paramètre les courbes géodésiques. Mais *τ* n'est pas le seul paramètre possible et on parle de **paramètres affines** pour désigner l'ensemble des paramètres construisant les mêmes géodésiques.

Expliquons ce terme en choisissant un autre paramètre *τ*' et regardons ce qu'on obtient, par composition des dérivées :

$$
\frac{d^2y^\mu(\tau')}{d\tau'^2} + \Gamma^\mu_{\nu\rho}\frac{dy^\nu}{d\tau'}\frac{dy^\rho}{d\tau'} = -\left(\frac{d^2\tau'/d\tau^2}{(d\tau'/d\tau)^2}\right)\frac{dy^\mu}{d\tau'}
$$

Par conséquent, on obtient bien l'équation d'une géodésique seulement si le terme entre parenthèses est nul. Donc si le lien entre *τ* et *τ*' est linéaire :  $\tau' = a \tau + b$ . L'ensemble des fonctions affines de *τ* marche...

Annuler la dérivée covariante du vecteur tangent le long d'une courbe revient à avoir la courbe «la plus droite» possible dans l'espace donné. C'est cette courbe qu'on appelle **géodésique**. Dans un espace plat, les géodésiques sont des droites, sur une sphère, ce sont les grands cercles, etc.

Dans un espace courbe, ce chemin le plus droit revient à un angle de déficit (ou d'excès) minimum et donc à une courbure minimum. C'est le **chemin de courbure minimum** ! Par exemple, sur la sphère, le cône tangent à un grand cercle est un cylindre, de courbure nulle.

Remarque : pour faire parcourir des géodésiques à nos fourmis plates sur leur surface, il suffit de les mettre sur un char à deux roues parallèles et tournant à la même vitesse.

### La géodésique est une manière de **rendre covariant le principe d'inertie de la mécanique classique** :

 $\frac{d\vec{v}}{dt} = \vec{0}$  pour une particule libre.

En effet, une reformulation condensée de l'équation géodésique lui ressemble fortement. En remplaçant *v* par *uµ* = d*xµ*/d*τ* (quadrivitesse de l'espace plat, Minkowskien) et la dérivée ordinaire par une dérivée covariante, on obtient :

 $u^{\nu} \nabla_{\nu} u^{\mu} = 0$ où *u<sup>ν</sup>* ∇*νuµ* est la **quadriaccélération***.*

$$
\begin{aligned}\n\text{montrons qu'on retombe bien sur l'autre forme :} \\
u^{\nu} \nabla_{\nu} u^{\mu} &= u^{\nu} \left( \frac{du^{\mu}}{dx^{\nu}} + \Gamma^{\mu}_{\nu \rho} u^{\rho} \right) \\
&= \frac{dx^{\nu}}{d\tau} \frac{d}{dx^{\nu}} \left( \frac{dx^{\mu}}{d\tau} \right) + u^{\nu} \Gamma^{\mu}_{\nu \rho} u^{\rho} \\
&= \frac{d^2 x^{\mu}}{d\tau^2} + \frac{dx^{\nu}}{d\tau} \Gamma^{\mu}_{\nu \rho} \frac{dx^{\rho}}{d\tau}\n\end{aligned}
$$

Dans un espace courbé, un terme supplémentaire, d'origine géométrique intervient pour contraindre le mouvement. **Les symboles de Christoffel agissent donc comme la véritable force gravitationnelle** !

Cette force viendrait ainsi de l'écart à la planéité de l'espace, et à l'inverse, un objet libre dans un espace plat se déplace sans accélération.

Einstein a ainsi montré que **tout objet libre se déplace selon des géodésiques dans l'espace-temps** (la géodésique est l'orbite de l'objet), **généralisation de la ligne droite dans un espace courbe**.

On peut retrouver la formule de la géodésique grâce au principe variationnel : la géodésique est la trajectoire minimisant l'action et par conséquent, c'est la trajectoire effectivement empruntée parmi toutes celles possibles.

Début de démonstration :

Mais d'abord, une petite digression sur l'action : **l'action** d'un mobile ou d'une perturbation d'un champ entre deux points A et B est l'intégrale temporelle le long de la trajectoire de l'énergie libre ou propre du mobile ou du champ perturbé. Énergie libre voulant dire ici énergie effectivement transportée. Ainsi, un mobile avec une énergie cinétique *Ec* et une énergie potentielle *U* a comme énergie «propre» *Ec-U*. C'est ce qu'il lui reste, quand elle est positive, pour se mouvoir librement.

De façon générale, la différentielle de l'action s'écrit comme une fonction de l'ensemble des variables dynamiques du système multipliée par une petite variation des paramètres indépendants :

 $dS = \mathcal{L}(\phi_i(s))ds_i$ 

Cette fonction est appelée **lagrangien** du système.

Le principe de moindre action décrète que l'action doit être extrémale entre A et B sous variation des variables *Φ*i. Faire varier les *Φ<sup>i</sup>* permet de tester l'ensemble des trajectoires possibles entre A et B. En choisissant une trajectoire parmi toutes celles possibles, ce principe nous donne les équations du champ ou les équations du mouvement.

Cela se comprend assez bien en théorie des champs : une perturbation se propage sous forme d'ondes sur tous les chemins possibles et la fréquence de ces oscillations est proportionnelle à l'énergie locale et donc la phase varie en *E×t*. Au final, la superposition constructive de ces ondes dessine une trajectoire et cette superposition n'est constructive que pour une variation extrémale de la phase sur l'ensemble des trajectoires, donc pour un extremum de l'action *E×t*...

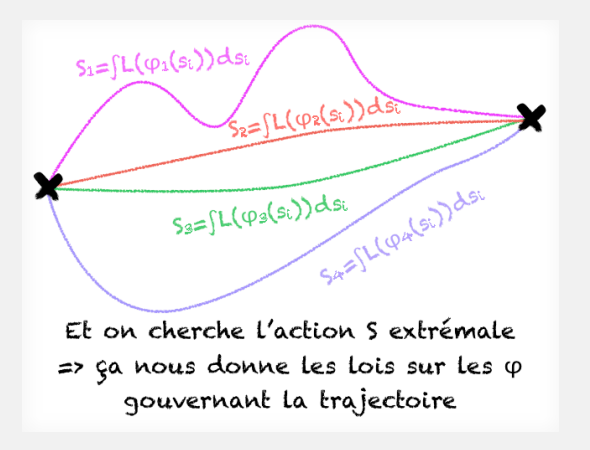

En mécanique newtonienne, pour une particule libre, le temps peut paramétrer à la fois position et vitesse et devient ainsi le seul paramètre indépendant.

Le lagrangien est alors l'énergie cinétique (seule possibilité) et l'action s'écrit :

$$
S = \int \frac{1}{2} m v^2 dt
$$

En relativité restreinte, comme en mécanique newtonienne, le temps peut paramétrer position et vitesse sur les différentes trajectoires. L'action devient donc une intégrale sur le temps seul. De plus, la trajectoire que détermine l'action doit être indépendante du référentiel (c'est notre mantra pour une particule libre, imposé par l'uniformité de l'espace et du temps), donc l'action ne peut pas dépendre des coordonnées, mais seulement de la vitesse (et uniquement de sa norme dans un univers isotrope).

On a ainsi :

$$
S = \mathcal{L}(v)dt
$$

Si on se place dans le référentiel propre :

$$
S = \int \mathcal{L}_0(v) d\tau
$$

Le lagrangien dans le référentiel propre est constant dans le temps puisque la vitesse l'est si le corps est libre (principe d'inertie).

On a donc, si le référentiel propre du solide se déplace à la vitesse *v* par rapport à un autre référentiel :

$$
\mathcal{L}_0 \sqrt{1 - \frac{v^2}{c^2}} dt = \mathcal{L} dt
$$

Ce lagrangien doit pouvoir s'identifier à celui de la mécanique Newtonienne pour des vitesses faibles.

Un développement limité (*v* ≪ *c*) donne :

$$
\mathcal{L}_0 \sqrt{1 - \frac{v^2}{c^2}} dt \approx \mathcal{L}_0 \left( 1 - \frac{v^2}{2c^2} \right)
$$

On a donc :

$$
\begin{aligned} \mathbf{S} &= \int_{t_i}^{t_f} \mathcal{L}(v) dt \\ &= \int_{t_i}^{t_f} \mathcal{L}_0 dt - \int_{t_i}^{t_f} \mathcal{L}_0 \frac{v^2}{2c^2} dt \\ &= \mathcal{L}_0(t_f - t_i) - \mathcal{L}_0 \frac{v^2}{2c^2} dt \end{aligned}
$$

Le premier terme n'est qu'un décalage constant (un offset de la phase) qui s'évanouit lors des variations de l'action permettant de déterminer la trajectoire.

On reste alors avec la partie sous l'intégrale du second terme comme lagrangien. Et par identification avec l'énergie cinétique newtonienne :

$$
-\frac{\mathcal{L}_0}{2}\frac{v^2}{c^2} = \frac{1}{2}mv^2
$$

On en conclut :

$$
\mathcal{L}_0 = -mc^2
$$

et donc

$$
S = -\int mc^2 d\tau
$$

le long du chemin.

Et en relativité générale ? Pour un mobile libre entre deux points très proches, c'est pareil ! En effet, l'espace est localement plat et comme on cherche des lois locales... Mais on a une métrique *gµν*, et non *ηµν* (même si elles se confondent localement).

Donc

$$
d\tau = \sqrt{g_{\mu\nu}dx^{\mu}dx^{\nu}}
$$

On peut séparer la composante temporelle des autres :

$$
d\tau = \sqrt{g_{mn}\frac{dx^m dx^n}{c^2} + g_{m0}\frac{dx^m}{c}dt + g_{00}dt^2}
$$

on factorise par dt :

$$
d\tau = dt \sqrt{g_{mn} \frac{d\dot{x}^m d\dot{x}^n}{c^2} + g_{m0} \frac{d\dot{x}^m}{c} + g_{00}}
$$

On a ainsi la formule du lagrangien pour un mobile en relativité générale ! Et les équations d'Euler-Lagrange qu'on en tire, trajectoire du mobile, sont celles des géodésiques. Rq : pour pouvoir comparer, il faut remplacer les bonnes vieilles dérivées temporelles :

$$
\frac{d}{dt} = \frac{d}{d\tau}\frac{d\tau}{dt}
$$

Remarque :

**des géodésiques de type temps correspondent à une maximisation du temps propre** (pour minimiser l'action, cf. encadré précédent) ! Conséquence : on obtient maintenant immédiatement la réponse au paradoxe des jumeaux de Langevin. La fusée du voyageur ne suit pas une géodésique tandis que le véhicule du sédentaire, la Terre, en suit bien une. Le terrien a donc plus vieilli au moment des retrouvailles.

### SECTION<sub>5</sub>

# Déviation géodésique

Tout a débuté par l'hypothèse d'un lien entre forces de marée et courbure de l'espace, les unes venant d'un champ de pesanteur non uniforme et l'autre d'un espace non plat. On va maintenant pouvoir formaliser ce lien.

Convainquons-nous d'abord qu'une force de marée correspond à des géodésiques proches qui suivent des lignes non parallèles (au sens plat). On se retrouve alors, en effet, avec des particules séparées spatialement ne suivant pas les mêmes trajectoires. Ces divergences ou convergences de trajectoires sont la signature des forces de marée (notre tête fuit nos pieds alors que nos bras se rejoignent). Et géométriquement, elles signent la courbure. C'est même un moyen pour nous de mesurer la courbure intrinsèque locale de l'univers dans lequel on évolue ; en chute libre, si on ne se sent pas tout à fait libre, mais étiré dans une direction et comprimé dans une autre, on sait que l'espace-temps qui nous entoure est courbe.

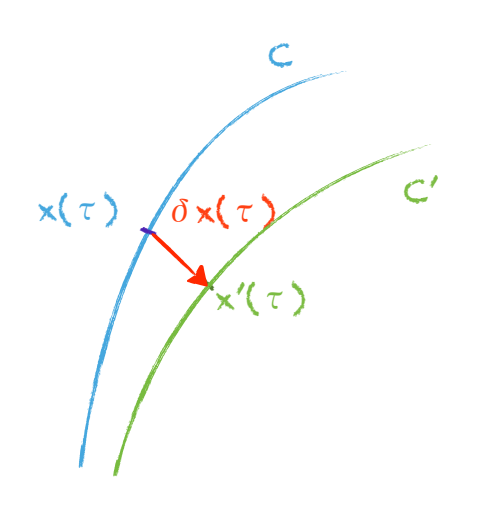

Considérons deux géodésiques C et C', décrites par *x*(*τ*) et *x'*(*τ*). Et soit *δxµ* la distance infinitésimale entre les deux géodésiques pour une même valeur de *τ*. L'accélération *aµ* de cet écart vaut :

### $a^{\mu} = \delta x^{\kappa} u^{\lambda} R^{\mu} k^{\lambda} u^{\nu}$ **Équation de la déviation géodésique**

### Remarque :

les vitesses *u* sont prises sur la géodésique de départ.

### *Démonstration* :

• l'écart des vitesses est égal à la vitesse de l'écart. Et on l'a vu, dans un espace courbe, dès qu'on a séparation, il faut utiliser la dérivée covariante pour prendre en compte l'évolution de la métrique entre les deux évènements. Pour la vitesse de l'écart, ça donne *u<sup>λ</sup>* ∇*<sup>λ</sup>* δx*<sup>µ</sup>*, et pour l'écart

des vitesses, ça donne : *δx κ* ∇ κ *uµ* (généralisation de la différentielle). Et donc :  $\delta u^{\mu} = u^{\lambda} \nabla_{\lambda} \delta x^{\mu} = \delta x^{\kappa} \nabla_{\kappa} u^{\mu}$ 

• Comme vu à la section précédente, l'équation de la géodésique peut s'écrire  $u^{\lambda} \nabla_{\lambda} u^{\mu} = 0$ . La variation covariante entre deux géodésiques proches donne donc :  $0 = \delta(u^{\lambda} \nabla_{\lambda} u^{\mu})$  $= \delta x^k \nabla_x (u^{\lambda} \nabla_x u^{\mu})$ 

$$
= \delta u^{\lambda} \nabla_{\lambda} u^{\mu} + \delta x^{\kappa} u^{\lambda} \nabla_{\kappa} \nabla_{\lambda} u^{\mu}
$$

• Enfin, l'accélération de l'écart prend la forme :  $a^{\mu} = u^{\lambda} \nabla_{\lambda} (\delta u^{\mu})$  $= u^{\lambda} \nabla_{\lambda} (\delta x^{\kappa} \nabla_{\kappa} u^{\mu})$ 

$$
= \delta u^{\lambda} \nabla_{\lambda} u^{\mu} + \delta x^{\kappa} u^{\lambda} \nabla_{\lambda} \nabla_{\kappa} u^{\mu}
$$

après réarrangement des indices sur la dernière ligne

• Et si on soustrait l'avant-dernière équation à la dernière, on obtient :

$$
a^{\mu} = \delta x^{\kappa} u^{\lambda} [\nabla_{\lambda}, \nabla_{\kappa}] u^{\mu}
$$

or on a vu que le commutateur entre deux dérivées covariantes n'est autre que le tenseur de courbure Riemannien.

# Vecteurs de Killing

Le champ de **vecteurs de Killing** est un champ vectoriel qui conserve la métrique. Plus prosaïquement, les pointes des flèches (là où ces vecteurs emmènent) doivent garder la même distance entre elles que les pieds des flèches (les points de départ). Bref, c'est une isométrie.

On veut donc que la transformation laisse la **métrique invariante** :

 $g'_{\mu\nu}(x) = g_{\mu\nu}(x)$ 

La condition d'invariance de la métrique pour une transformation infinitésimale des coordonnées donne :

 $\nabla_{\mu}\xi_{\nu} + \nabla_{\nu}\xi_{\mu} = 0$ 

C'est **l'équation de Killing** où les *ξ* sont les vecteurs de Killing de la métrique.

#### *Preuve* :

regardons l'effet sur la métrique d'une transformation infinitésimale des coordonnées :

 $y^{\mu} = x^{\mu} + \varepsilon \xi(x^{\mu})$ ,  $\varepsilon \ll 1$  et donc  $x^{\mu} = y^{\mu} - \varepsilon \xi(x^{\mu})$ Cela donne :  $g'_{\mu\nu}(y) = \frac{\partial x^{\rho}}{\partial y^{\mu}}$ ∂*x<sup>σ</sup>* <sup>∂</sup>*y<sup>ν</sup> gρσ*(*x*)  $g'_{\mu\nu}(y) = (\delta^{\rho}_{\mu} - \varepsilon \partial_{\mu}\xi^{\rho})(\delta^{\sigma}_{\nu} - \varepsilon \partial_{\nu}\xi^{\sigma}) g_{\sigma\rho}(x)$  $g'_{\mu\nu}(y) = g_{\mu\nu}(x) - \varepsilon(\partial_{\nu}\xi_{\mu} + \partial_{\mu}\xi_{\nu}) + \mathcal{O}(\varepsilon^2)$ 

Or de son côté, un développement de Taylor aboutit à :  $g'_{\mu\nu}(y) = g'_{\mu\nu}(x + \varepsilon\xi) = g'_{\mu\nu}(x) + \varepsilon\xi^{\sigma}\partial_{\sigma}g'_{\mu\nu}(x) + \mathcal{O}(\varepsilon^2)$ 

En égalant les deux expressions, on obtient :  $g_{\mu\nu}(x) - \varepsilon(\partial_{\mu}\xi_{\nu} + \partial_{\nu}\xi_{\mu}) = g'_{\mu\nu}(x) + \varepsilon\xi^{\sigma}\partial_{\sigma}g'_{\mu\nu}(x)$ 

La métrique est donc invariante si :  $\varepsilon(\partial_\mu \xi_\nu + \partial_\nu \xi_\mu) + \varepsilon \xi^\sigma \partial_\sigma g'_{\mu\nu}(x) = 0$ 

qui s'écrit aussi (*g*′ = *g* par hypothèse) : *gνλ*∂*μξ<sup>λ</sup>* + *gμρ*∂*νξ<sup>ρ</sup>* + *ξσ*∂*σgμν*(*x*) = 0

Transformons ensuite les dérivées ordinaires en dérivées covariantes :  $\partial = \nabla - \Gamma$  pour les 2 premiers termes et  $\partial = \nabla + \Gamma$  pour les 2 derniers. Les 4 termes en Gamma ont alors le bon gout de s'annuler, ainsi que le ∇*g* (puisque «la dérivée covariante tue la métrique»).

### **Le long d'un champ de vecteur de Killing, la métrique reste invariante**.

Si on contracte l'équation de Killing, on obtient :  $\nabla_{\rho} \xi^{\rho} = 0$ Le champ de vecteurs de Killing est donc à **divergence nulle**.

$$
(\nabla_{\mu}\xi_{\nu} + \nabla_{\nu}\xi_{\mu})g^{\nu\mu} = \nabla_{\mu}\xi_{\nu}g^{\nu\mu} + \nabla_{\nu}\xi_{\mu}g^{\nu\mu}
$$

$$
= \nabla_{\mu}\xi_{\nu}g^{\nu\mu} + \nabla_{\nu}\xi_{\mu}g^{\mu\nu}
$$

$$
= \nabla_{\mu}\xi^{\mu} + \nabla_{\nu}\xi^{\nu}
$$

$$
= 2\,\nabla_{\rho}\xi^{\rho}
$$

$$
= 0
$$

Messagers des **symétries**, ces charmants vecteurs permettent de simplifier les problèmes en relativité générale. Ils aident ainsi grandement l'obtention des géodésiques dans une métrique donnée.

En effet, le produit scalaire d'un vecteur de Killing avec le vecteur tangent d'une géodésique est constant le long d'une trajectoire :

 $u^{\mu} \nabla_{\mu} (u^{\nu} \xi_{\nu}) = 0$ *uν ξν* est donc constant le long de la géodésique !

*preuve de la dernière relation :*

Comme on l'a vu à la section précédente,

 $u^{\mu} \nabla_{\mu} = \frac{d}{d\tau}$  $+ u^{\nu} \Gamma^{\mu}_{\nu \sigma}$ 

correspond bien à la dérivée le long d'une géodésique. Et  $u^{\mu}$ , la quadrivitesse, est bien un vecteur tangent d'une géodésique (par définition de la géodésique).

 $\text{Or } u^{\mu} \nabla_{\mu} (u^{\nu} \xi_{\nu}) = u^{\mu} u^{\nu} \nabla_{\mu} \xi_{\nu} + u^{\mu} \xi_{\nu} \nabla_{\mu} u^{\nu}$ 

Et comme  $u^{\mu} \nabla_{\mu} u^{\nu} = 0$  (toujours par définition de la géodésique), le deuxième terme est nul. Le premier terme aussi puisqu'il correspond à la contraction d'un tenseur antisymétrique (∇*µξν* l'est bien d'après l'équation de Killing) par un tenseur symétrique (*uµu<sup>ν</sup>*).

Fini de tourner autour, nous allons maintenant pouvoir entrer dans le vif du sujet : étudier comment la matière (ou plus généralement encore, l'énergie) déforme la géométrie. Ensuite nous verrons comment cette géométrie contraint le mouvement. La relativité générale lie, en une équation, ces deux aspects.